## IPv4 Address Literal in URL

draft-osamu-v6ops-ipv4-address-literal-in-url

Osamu NAKAMURA Hiroaki HAZEYAZMA \* Akira KATO Yukito UENO @ WIDE Project

#### Remainder

- We introduced draft-00 in IETF 87 Berlin v6ops
- Proposed method
	- To use Literal IPv4 address in a DNS64/NAT64 network, Attach the special-use TLD to Literal IPv4 address
		- ex.) 192.0.2.10.TLD
		- Clients will query the Literal IPv4 address as regular FQDN
		- The auth DNS just removes .TLD and returns IPv4 address as A record
		- DNS64 will work and map IPv4 address into NAT64 prefix appropriately

#### Remainder

- Benefits
	- Just place a special TLD auth DNS server in somewhere
		- No need to survey NAT64 prefix by yourself
		- No need to calculate HEX expression by yourself
			- ex.) 192.0.2.10 -> YOUR:PREF::c000:020a
		- No need to update other things
			- libc, nat64 spec, dns64 spec, etc.
	- Operators can apply multiple NAT64 machines / prefixes
	- Simple browser plug-ins can be developed

### A proof of concept implementation

#### • .v4.wide.ad.jp

- A proof of concept DNS auth server about .TLD written in C &python
	- developed by Hirochika Asai (U-Tokyo, WIDE Project)
- You can access your IPv4 address server from ietf-nat64
	- ssh <your server ipv4 addr>.v4.wide.ad.jp
- Google chrome plug-in
	- Developed by Hirotaka Nakajima (Keio Univ., WIDE project)
	- Available as **IPv4 Address Literal Appender** in Chrome Web Store
	- This plug-in automatically add specified .TLD to IPv4 address literal in url

## Example in IETF90 ietf-nat64 wifi

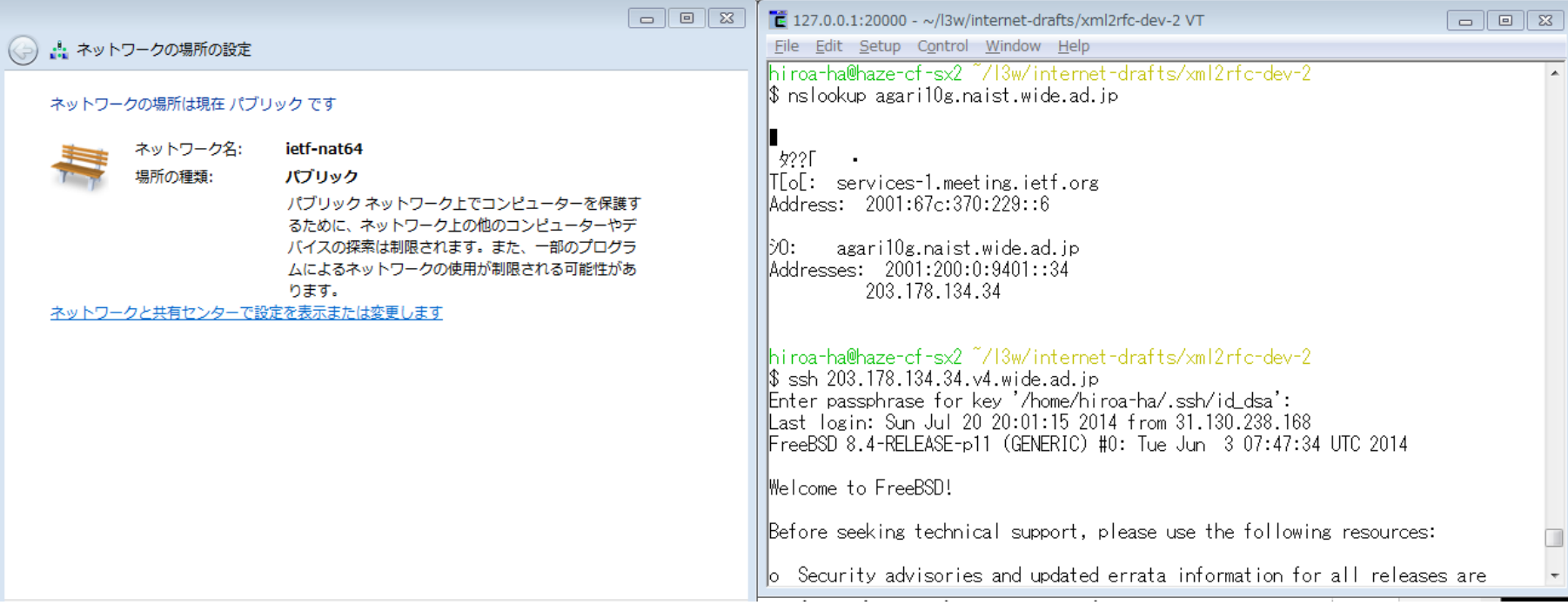

• 203.178.134.34 is my server`s IPv4 address

## Chrome Plug-in example

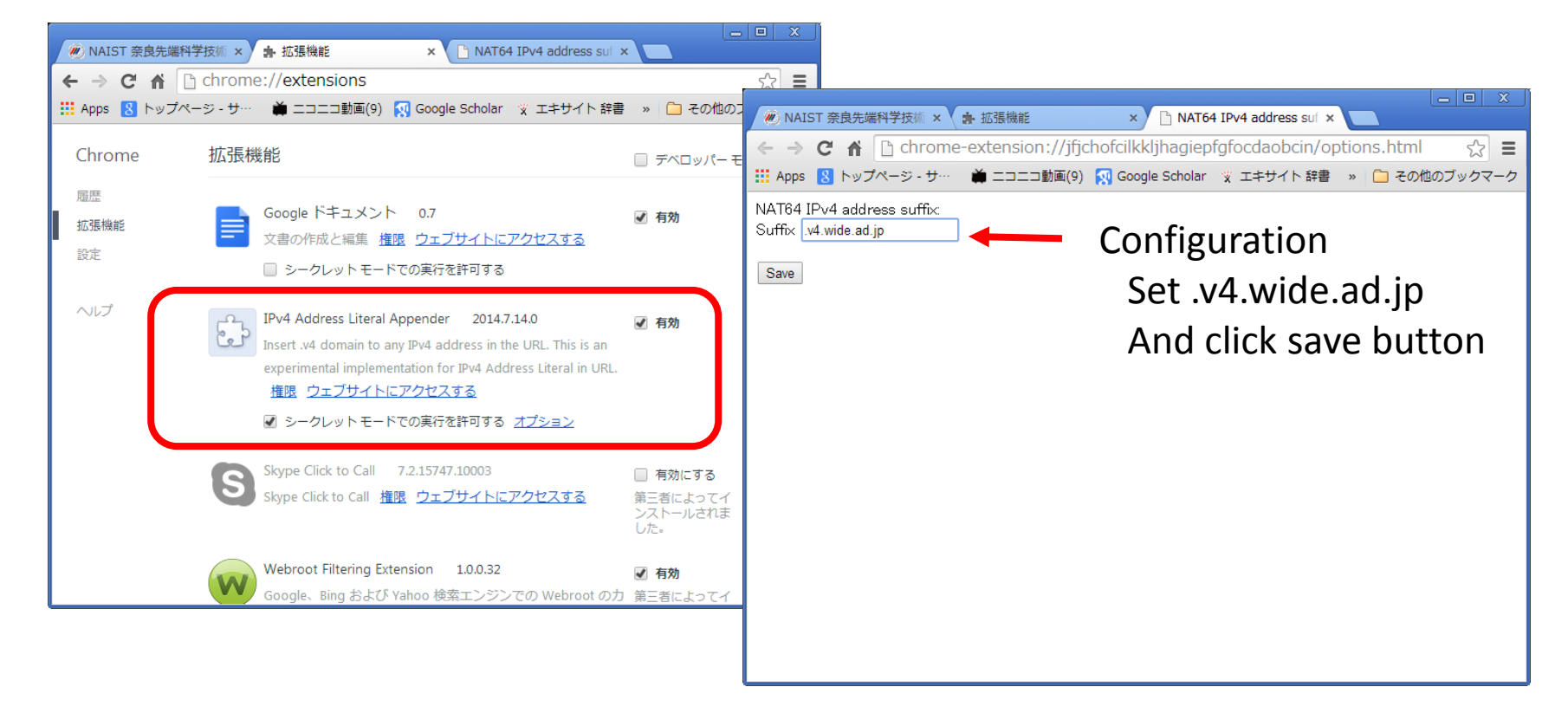

• Search **IPv4 Address Literal Appender** in Chrome Web Store

## Chrome Plug-in example

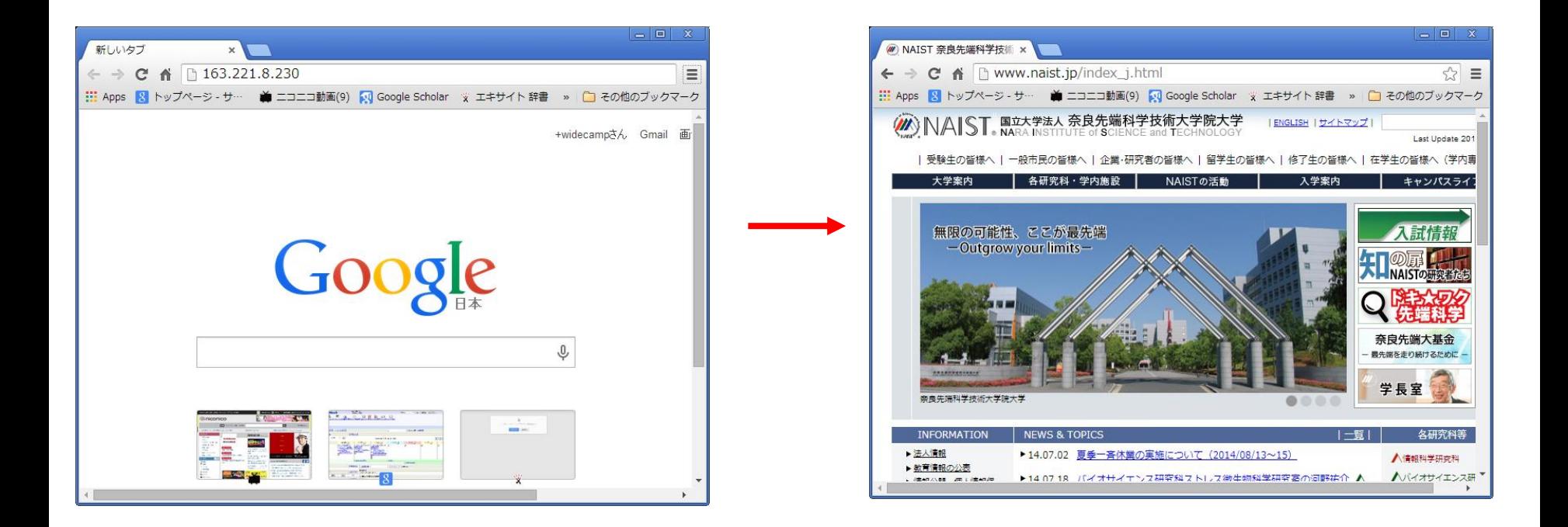

- Soon redirect to actual web page
	- 163.22.18.230 is [www.naist.jp](http://www.naist.jp/) 's IPv4 address

#### Evaluations of .v4.wide.ad.jp / plug-in

- NAIST DNS64/NAT64 wifi
	- my institute's network
- JANOG34 DNS64/NAT64 with ULA experiments
	- July 17 18, 2014 at Takamatu, Japan
		- The details were presented in yesterday by Ohara-san
		- Prof. Kitaguchi (Kanazawa Univ.), Mr. Kawakami (MFeed) mainly tested our plug-in and .v4.wide.ad.jp usage
		- Feedbacks from JANOG guys : works well, good solution!

## Update Summary from -00 to -01

- We revised our draft in Jan 12, 2014 along with feedbacks from IETF 87 berlin
	- We prepared -01.txt for ietf 89 London
	- however, we forgot to reserve our presentation slot :p
	- and last week -01.txt was expired :0

# Update Summary from -00 to -01

- Diff btwn -00 and -01
	- Simplify the DNS lookup / translation flow
	- Add references of other heuristics along with RFC7650, RFC7651
	- Add breaking connections with Apache virtual host env. pointed by CB in v6ops ML
	- Add consideration with HTTP/HTTPS cookie pointed by Erik Nyrgen and others in v6ops ML
	- Add related RFC about registering <TLD> (RFC6761)
	- Update security considerations
		- DNSSEC, and the confidentiality against DNS service

### Discussion

- Move to a working draft?
- Shall we have common TLD for this ?
- Or define locally such as ".v4.wide.ad.jp" ?
- What common TLD recommended if we need it?
	- .host
	- .ipv4addr
	- .ip4.arpa
	- Any other candidates?
- DNSSEC support necessary ?
	- Sign on the fly required